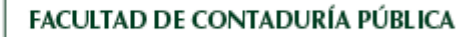

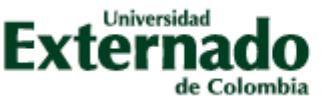

### **UNIVERSIDAD EXTERNADO DE COLOMBIA FACULTAD DE CONTADURÍA PÚBLICA**

### **PROGRAMA DE PREGRADO CICLO ÉNFASIS PROFESIONAL NOMBRE DE LA MATERIA: EXCEL FINANCIERO APLICADO**

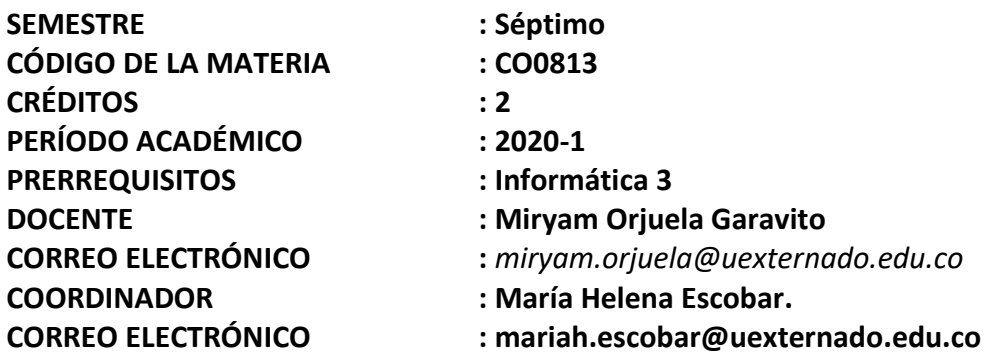

### **1. JUSTIFICACIÓN:**

El modelaje financiero es una herramienta de vital importancia para los Contadores Púbicos, ya que a través de ella se pueden modelar situaciones en la hoja de cálculo y tomar las mejores decisiones para la empresa. Se usan herramientas como **Solver** para optimizar los modelos planteados y la Simulación financiera de situaciones en **Montecarlo** para hacer análisis usando diferentes funciones de densidad de probabilidad, para ver comportamientos de las variables de entrada y ver el impacto en las variables de decisión.

### **2. OBJETIVO GENERAL:**

Capacitar a los Contadores públicos en los aspectos teóricos y prácticos del modelaje financiero, haciendo uso de las facilidades del Excel y Visual basic como herramientas de análisis y evaluación de decisiones financieras para elevar sus probabilidades de éxito en las funciones de su quehacer profesional.

### **3. OBJETIVOS ESPECÍFICOS:**

 Introducir a los alumnos en el manejo adecuado de Hojas de Cálculo Electrónicas mediante la aplicación de rutinas que les permitan agilizar los

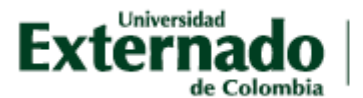

procesos con las bases de datos, y posean herramientas básicas para la elaboración de modelos computacionales en hojas de cálculo.

 Crear modelos paramétricos en Excel para medir análisis de sensibilidad y tomar decisiones con las diferentes variables

## **4. CONTENIDO TEMÁTICO:**

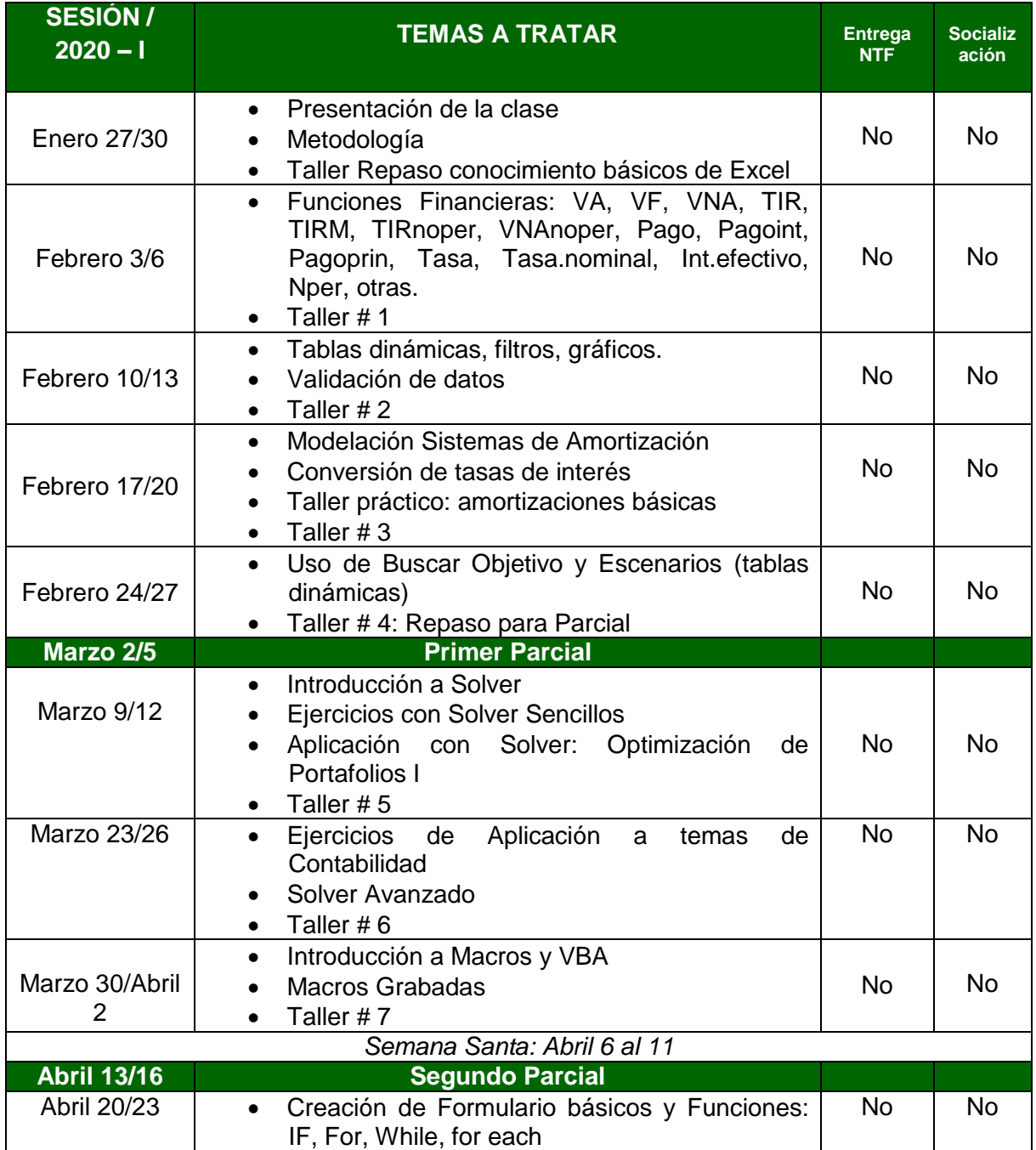

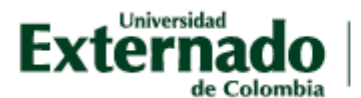

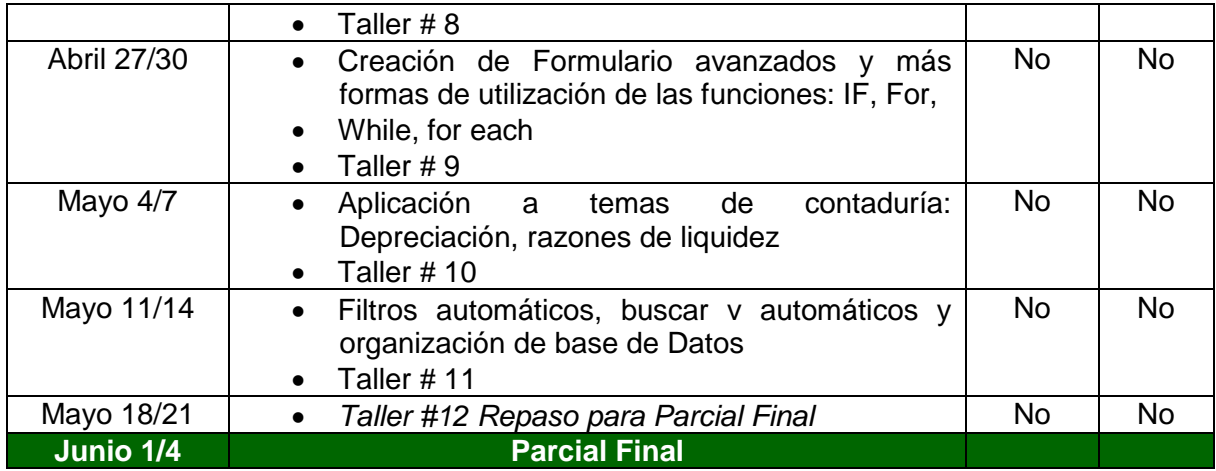

Aunque esta asignatura no genere ningún entregable para el componente NTF, servirá como soporte para la presentación y manejo de datos de la socialización final.

### **5. METODOLOGÍA:**

Las clases tendrán lugar en las salas de cómputo de la Universidad Externado de Colombia, lo cual servirá para que los estudiantes apliquen de una manera consecuente las herramientas computacionales en un escenario real, cada uno de los ejemplos de manejos de información, haciendo énfasis en las bases de datos tanto en Excel como en Access.

Se presentará un caso de Evaluación para cada uno de los parciales, en donde el estudiante pueda demostrar el manejo y la concepción que tiene al manipular grandes colecciones de datos.

### **6. EVALUACIÓN:**

- Primer Corte: 30%, Segundo Corte: 30%, Tercer Corte 40%

- Tres (3) parciales prácticos de 20% cada uno, en la sala de computo referente a los talleres y practicas efectuadas en las mismas salas, equivalentes a un 60%.

- Talleres y trabajos 40%
- Únicamente el Tercer Corte es acumulativo.

### **7. BIBLIOGRAFÍA BÁSICA :**

Flores Castillo, José Mauricio. Macros: Automatiza tu trabajo. Arias Jimenez, Richard. Excel intermedio. Arias Jimenez, Richard. Excel Avanzado.

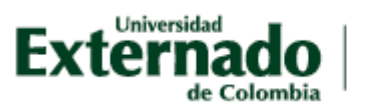

# FACULTAD DE CONTADURÍA PÚBLICA

Coss Bu, Raúl. Simulación - Un enfoque práctico Pascale, Ricardo. Decisiones Financieras Jacobson Reed, Herramientas de programación en Excel.